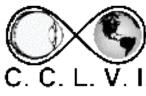

# **VISION ACCESS**

Council of Citizens with Low Vision International

| Volume 30 - Number 1 | https://cclvi.org | February 2023 |
|----------------------|-------------------|---------------|
|----------------------|-------------------|---------------|

| Table of Contents                                                       |
|-------------------------------------------------------------------------|
| Membership Renewal Reminder2                                            |
| Why Give Awards?3                                                       |
| Fred Scheigert Scholarship Program is Now<br>Accepting Applications5    |
| Samuel Genensky / Carl Foley Magnification Award6                       |
| CCLVI Low Vision EZ2See Calendar Fundraiser7                            |
| CCCLVI Update8                                                          |
| DKM First-Timers and Chase Leadership Fellows<br>Applications are Live9 |
| Take Part in ACB's 2023 Leadership Conference!10                        |
| Tech Tips: My "Go-To" Shortcut Computer Keystrokes<br>11                |
| Over the Door Organizers13                                              |
| The BlindShell Classic 216                                              |
| Calendar of Events19                                                    |

### **Membership Renewal Reminder**

by Zelda Gebhard, Membership Chair

One more friendly reminder coming your way. If you have not don't so, please pay your dues by March 1. If you are an At-Large member, complete and mail your renewal form and check for \$15 to CCLVI, 5401 Southern Pkwy, Louisville, KY 40214.

At-Large members and CCCLV members have an option to renew online by completing the form at <u>https://cclvi.info/join/member-form/</u> and paying at <u>https://cclvi.info/join/pay2022/</u>

Members of CCLVI affiliates (except for CCCLV) will pay their affiliate representative directly.

Life Members need not pay dues, but we ask you to call (701) 709-0262 to update your information.

If you have any questions or would like assistance, please contact Zelda at the above number or at <u>cclvimembership@gmail.com</u>.

#### Why Give Awards?

by Zelda Gebhard

Where would any organization be without volunteers? They give freely of their time, talents, and resources. They are selfless, loyal, and supportive. That's why we need to provide recognition and acknowledgement of their efforts. Volunteer awards and appreciation recognize the real impact that real people have on us and our organization.

CCLVI has always appreciated its volunteers; however, formal recognition in the form of an awards program began with board approval in November 2021. The two awards include the Bernice Kandarian Service Award and the Friends of CCLVI Award.

Bernice Kandarian Service Award:

Purpose: To provide acknowledgement of members who demonstrate exceptional service to our organization. May be awarded to one member annually. That member will be recognized for long-term service to CCLVI according to the following criteria.

Criteria:

- Years of membership
- Offices and other elected leadership positions held

- Service as chairperson or active member of a standing committee
- Overall donation of time and talent to the organization

#### Friend of CCLVI Award:

Purpose: To acknowledge an individual, organization, or business outside the organization who has been supportive of our members, programs, or generalized support of our organization. This may be awarded annually.

#### Criteria:

- Description of the individual, organization, or business
- Supportive connection to CCLVI, our members, or programs
- Extraordinary service rendered or impact made

Nomination Process for Both Awards: Any dues-paying member may submit nominations for either award. Please send a nomination letter to cclvimembership@gmail.com by April 1.

Thank you for helping us acknowledge and recognize those who have made a positive impact on CCLVI.

# Fred Scheigert Scholarship Program is Now Accepting Applications

The Fred Scheigert Scholarship Program awards four (4) students an individual prize of \$3,000. This competitive scholarship is available to full-time college students with low vision, chosen from among those who meet the visual acuity and academic guidelines.

The scholarship guidelines and on-line application forms are available at <u>cclvi.org</u>. The application must be completed online by March 15, 2023 at 11:59 PM. Be prepared to attach supporting documents, such as a copy of transcript(s), two (2) professional/academic letters of recommendation, letter of acceptance from your school (or the date you will be notified of acceptance if attending a new school). Supporting documents must be uploaded during the application process with your application submission.

Finalists will be selected to participate in a telephone interview with committee members and recipients will be notified in late spring. Recipients are expected to attend our annual conference and convention, which is held in conjunction with the American Council of the Blind National Conference and Convention and generally takes place the first week in July. Recipients will be expected to attend CCLVI functions during this time.

An ophthalmologist or optometrist must complete and submit the online CCLVI Eye Report Form indicating that the chosen scholarship recipients meet low vision criteria. The completed online Eye Report Form must be received within 30 days of selection.

If you have any questions about the scholarship application guidelines, please call CCLVI at (844) 460–0625.

# Samuel Genensky / Carl Foley Magnification Award

by Renee Zelickson

Apply now for the Samuel Genensky / Carl **Foley** Magnification Award. CCLVI has four (4) Apple iPads to award to individuals with low vision. This annual award is in honor of Samuel Genensky, an innovator in low vision technology, who was the founding president of CCLVI, and Carl Foley, a very caring distributor of magnification devices, who attended many ACB conventions, and took great care in providing the correct magnification device for each person he served.

iPads can be used as a magnification device, and can allow for more independence in everyday situations or even as a portable CCTV with the built-in camera and a free downloadable app called Mag Light.

We will start taking applications March 16 and all are due May 1 by 11:59pm Eastern Time. For more information, please visit the Genensky/Foley Award Page at: <u>https://cclvi.info/magnifier/</u>

## CCLVI Low Vision EZ2See Calendar Fundraiser

The Council of Citizens with Low Vision International is selling EZ2See large print weekly planners. Get yours by February 28 either online or via phone call.

Visit <u>www.cclvi.org/donate</u>

- Scroll down to the link to the EZ2see Products website.
- Use code CCLVI23 at checkout. You'll also find handy sticky notes and no-bleed pens.

Call toll-free

- 800-234-8291
- Mention code CCLVI23

A portion of the proceeds from the sale of these calendars goes to CCLVI. Get your planner today!

#### **CCCLVI Update**

by Cathy Schmitt Whitaker, Ed.D., CPC, ELI-MP

CCCLV is excited to start 2023 with the launch of the CCCLV Facebook Group for members! Thank you to John Ross, Richard Rueda, and Lindsey Tilden who developed the Facebook Private Group Guidelines that were approved by CCCLV members in December 2022.

I want to express my appreciation to our CCCLV Interim Board - Penny Valdovinos, Vice President; Jane Stearn, Treasurer; and Gene Lozano and Valerie Ries-Lerman, Board Members - for their passion and commitment to revitalizing CCCLV this past year.

CCCLV is excited about our opportunities in 2023!

# DKM First-Timers and Chase Leadership Fellows Applications are Live

We are now accepting online applications for the Class of 2023 Durward K. McDaniel (DKM) First-Timers and the ACB/JPMorgan Chase Leadership Fellows.

Two ACB members who have never attended an ACB national convention will be selected to attend the 2023 ACB conference and convention from June 30 to July 7 in Schaumburg, IL as Durward K. McDaniel First-timers. In addition, five individuals will be chosen as JPMorgan Chase Leadership Fellows, and will also attend the convention as guests of ACB. Each First-timer and Leadership Fellow will receive round-trip airfare, hotel accommodations (double occupancy), per diem meal allowance, and convention registration fee. First-timers and Leadership Fellows are expected to attend the entire convention and participate in all general sessions and other selected events.

To be eligible for consideration, applicants must be age 18 or older, be blind or visually impaired, and be a member in good standing of ACB. Applicants are expected to have been actively involved in ACB, their state or specialinterest affiliate, and in their community. For full details on the DKM First Timers, visit <u>www.acb.org/2023-first-timers</u>.

To learn more about the ACB/JPMorgan Chase Leadership Fellows, visit <u>www.acb.org/2023-leadership-</u> <u>fellows</u>.

Access the 2023 Award Application by visiting <u>https://tinyurl.com/DKM2023</u>.

# Take Part in ACB's 2023 Leadership Conference!

by the American Council of the Blind

ACB's 2023 Leadership Conference will feature both a virtual and an in-person component. The ACB Presidents' Meeting and Legislative Seminar will take place virtually from March 4-7, and will include a Fireside Chat on Sunday, March 5 and review ACB's 2023 Legislative Imperatives.

The in-person portion of the Leadership Conference will take place at the Hilton Alexandria Old Town from March 9-12 in Alexandria, Virginia. During the in-person portion of the Leadership Conference, ACB will host an Accessible Currency Rally at the White House.

Attendees will also have the opportunity to take part in multiple exciting and informative tours around the DC area. Tours include the White House Visitor Center, U.S. Botanical Gardens, Jefferson Memorial and U.S. Capitol, George Washington's Mount Vernon estate, and several historic DC Monuments.

The deadline to register is February 28. For more information, visit <u>www.acb.org/2023-leadership-announcement</u>

## Tech Tips: My "Go-To" Shortcut Computer Keystrokes

by Cathy Schmitt Whitaker, Ed.D., CPC, ELI-MP

Sometimes navigating around a document on the PC can feel cumbersome, especially when using magnification or a screen reader. As a person with low vision who is able to see color and large icons on a good eyesight day, I use the screen reader program JAWS. Keyboard shortcuts allow me to be more effective and feel less frustrated when on the computer for personal and professional use. A Google search will result in several lists with many keystroke shortcuts. While all of them can be useful, I would like to share with you a few of my favorite shortcut keystrokes that I utilize often.

```
Legend:
Ctrl = Control key
A capitol letter = keystroke
```

Check spelling – F7 Close a document, application, or folder – Alt and F4

Create a new file (such as email message, Word, or Excel document) – Ctrl and N

Create a web page bookmark – Ctrl and D (type in bookmark title)

Edit the name of a file, or field in Excel - F2

Font, Size, Color, etc – Ctrl and Shift and F (tab through options)

Display task bar to quickly navigate to an application and view all open documents and windows – Ctrl and T (navigate with arrow keys)

Rotate between sections (menu ribbons, edit content, status bar) in an application – F6

Save a file – Ctrl and S

Select all content in a file - Ctrl and A

Switch between 2 open documents – Tab and Alt

Windows search bar to open application (This is very useful if the screen reader or magnifier has quit and you want to open the application.) – Windows key (type in name of application and press enter)

I hope these keyboard shortcuts are useful whether new to you or a friendly reminder. Feel free to share your favorite keystroke shortcuts with us, as you may have a gem that we would like to know!

#### **Over the Door Organizers**

by Cheryl McNeil Fisher

Over-the-door organizers come in different sizes, styles, materials, colors, and at varying price points. The organizers I discuss below have clear pockets. My favorite is the one with the smaller pockets. They are advertised for pantries, crafts, and classrooms with an approximate size of 18 inches wide by 52 inches long and a pocket size of 3.5 inches by 4.7 inches.

Here are a few uses:

1. Over the door in any room to compartmentalize clothes, toys, school supplies etc.

2. If you have a big pantry, you can use it for food items, spices, condiments etc.

3. I have one on a door under the kitchen sink. You can use it with the hooks provided or use Gorilla double-sided tape. I cut three rows of pockets off from the bottom. Then, I cut it to fit the door and fold over or use a piece of duct tape for a clean edge on the top. Color of duct tape depends on the color of the organizer, i.e., white, grey, blue. Then, I use Gorilla double-sided tape on all sides to hold in place.

4. I do the same on the door under my bathroom sink. My bathroom compartmentalizing started when I kept knocking things out of the medicine cabinet. I made lips on each shelf to prevent things from tumbling out. Then I created dividers and now use different sizes of containers, cups, boxes; be creative. 5. Fold your organizer so it will hang 2-3 rows alongside your bed. Slip the other portion of the organizer between your mattress. If it slips, use some non-skid shelf-liner or anti-slip rug pad; they come in sheets or rolls. Example of layers: box spring, liner, upper organizer, liner, mattress.

Note. If you choose to cut the organizer, feel the seams. Then, when you cut, cut closest to the top edge of pockets of that row. If you get close to the bottom of a row, you may cut the stitching of a pocket, making it useless. How do I know? I did it so I could tell you what not to do!

6. You can get smaller ones at the dollar store. They are not as strong but will do the job. I have a small black one attached to the inside of my desk, by my legs. I use it for flash drives, wires, microphone etc.

7. The larger pocket shoe organizers are also great for travel and compartmentalizing shoes, sandals, clothing or towels. Then roll them up; they fit better and won't wrinkle.

Soon you will be creating different ways to use these inexpensive over-the-door organizers. Feel free to contact Cheryl for organizing and labeling challenges. We'd love to hear your inexpensive solutions. Please submit them for the next Vision Access.

#### The BlindShell Classic 2 A Game-Changer for Blind Individuals Looking for a Phone with Physical Buttons

by Michael Babcock

In today's fast-paced world, technology has become an essential part of our daily lives. However, for many blind individuals, traditional touchscreens and small buttons can present a significant obstacle to using technology. This is where the BlindShell Classic 2 comes in.

The BlindShell Classic 2 is a candy bar-style phone designed specifically for blind users who are looking for physical buttons. Written on top of the Android platform, this phone offers a range of features that are not typically found in other phones in its category. From email to visual interpreting services, the BlindShell Classic 2 allows users to browse the internet and stream radio with an FM tuner and a database of radio streams.

One of the standout features of the BlindShell Classic 2 is its ease of use. The phone has easy-to-feel push buttons and a vertical menu structure, making it simple for users to navigate. Additionally, the user guide is built into the phone, and new apps are being added on a regular basis. At \$489, the BlindShell Classic 2 is currently only supported by T-Mobile in the United States and most other carriers outside the country. This phone is an affordable option for blind individuals who want to stay connected and engaged.

BlindShell USA is committed to providing continued support for the BlindShell Classic 2. They offer an American Council of the Blind (ACB) Community Call on Mondays at 1:00 PM Eastern and a webinar on Thursdays at 1:00 PM Eastern called "Talking Points". These calls provide an opportunity for users to ask questions and learn more about the phone.

The BlindShell Classic 2 comes with a variety of apps such as AIRA, a visual interpreting service that connects users to humans to simplify their daily lives; Be My Eyes, an app that connects people needing sighted support with volunteers and companies through live video around the world; the NLS Bard app for those customers in the United States; and access to Alexa and Google Lookout.

In conclusion, the BlindShell Classic 2 is a game-changer for blind individuals looking for a phone with physical buttons. Its ease of use and advanced features make it a great choice for staying connected and engaged. With continued support from BlindShell USA and access to a variety of apps, the BlindShell Classic 2 is an excellent option for those looking to experience the benefits of technology without feeling overwhelmed.

### **Calendar of Events**

Everyone is welcome to attend these events by accessing the Zoom mobile app, visiting the Zoom Web site at https://zoom.us or calling (312) 626-6799, and entering the appropriate meeting ID and passcode.

Subscribe to our CCLVI-Chat email list to receive weekly meeting reminders and Zoom details by emailing our <u>CCLVIWebmaster@gmail.com.</u> In addition, all CCLVI events, except our business meetings, are listed on the ACB Community Call schedule. Those without email can access that information by calling 1-800–424-8666 and following the prompts.

#### **CCLVI Low Vision Discussion**

Themed chats—First Monday at 8:00 PM ET Speaker or Theme Chat - Fifth Monday at 8:00 PM ET Meeting ID: 851 0259 7284 Passcode: 225846

#### **CCLVI Game Night**

Second and fourth Mondays at 8:00 PM ET Meeting ID: 851 0259 7284 Passcode: 225846

#### **CCLVI Low Vision Peer Support Group**

Third Monday at 8:00 PM ET Meeting ID: 851 0259 7284 Passcode: 225846

#### **CCLVI Board of Directors Meeting**

Second Tuesday at 8:30 PM ET Webinar Meeting ID: 832 0433 3824 Passcode: 784688

#### Let's Talk Low Vision

Join our guests for this monthly informative program Third Tuesday at 8:30 PM ET Meeting ID: 874 7608 2312 Passcode: 225845

#### **CCLVI Table Talk Thursday**

Weekly calls on a variety of topics related to low vision Thursdays at 8:00 PM ET Meeting ID: 826 0270 2438 Passcode: 225848

#### **CCLVI Low Vision Coffee Hour**

Fridays at 11:00 AM ET Meeting ID: 829 5076 8948 Passcode: 225843

#### California Council of Citizens with Low Vision (CCCLV) – A Sunday Chat

Spend part of your Sunday with members of CCCLV and enjoy "A Sunday Chat". This is a call for those of us who are blind or with low vision and any family and friends, be they near or far. Topics will range from all things low vision to life in general as a person who is blind or low vision.

First and Third Sundays at 7:00 PM ET Webinar Meeting ID: 859 2669 0965 Passcode: 282367

#### Kentucky Council of Citizens with Low Vision (KCCLV) - Low Vision Support Calls

Business meeting, first Wednesdayl informative meetings for low vision individuals across the US, third Wednesday at 8:00 PM ET Meeting ID: 862 9889 6972 Passcode: 975864

\* Topics and speakers are subject to change. Please reference the weekly CCLVI emails and ACB Community Call schedule.

| DIRECTORS       |
|-----------------|
| Joyce Feinberg  |
| 2021-2023       |
|                 |
| Cynthia Hawkins |
| 2021-2023       |
| Pat Tussing     |
| •               |
| 2022-2023       |
| Donna Williams  |
| 2022-2024       |
| Renee Zelickson |
| 2022-2024       |
| 2022-2024       |
| Tom Frank       |
| 2022-2024       |
|                 |
| Webmaster       |
| Kathy King      |
|                 |

VISION ACCESS is published six times a year (February 15, April 15, June 15, August 15, October 15, and December 15) in large print, audio, and email.

Vision Access welcomes submissions from people with low vision, from professionals such as ophthalmologists, optometrists, low vision specialists, and everyone with something substantive to contribute to the ongoing discussion of low vision and all of its ramifications. Submission deadlines are January 15, March 15, May 15, July 15, September 15 and November 15. Send contributions to CCLVIVisionAccess@gmail.com